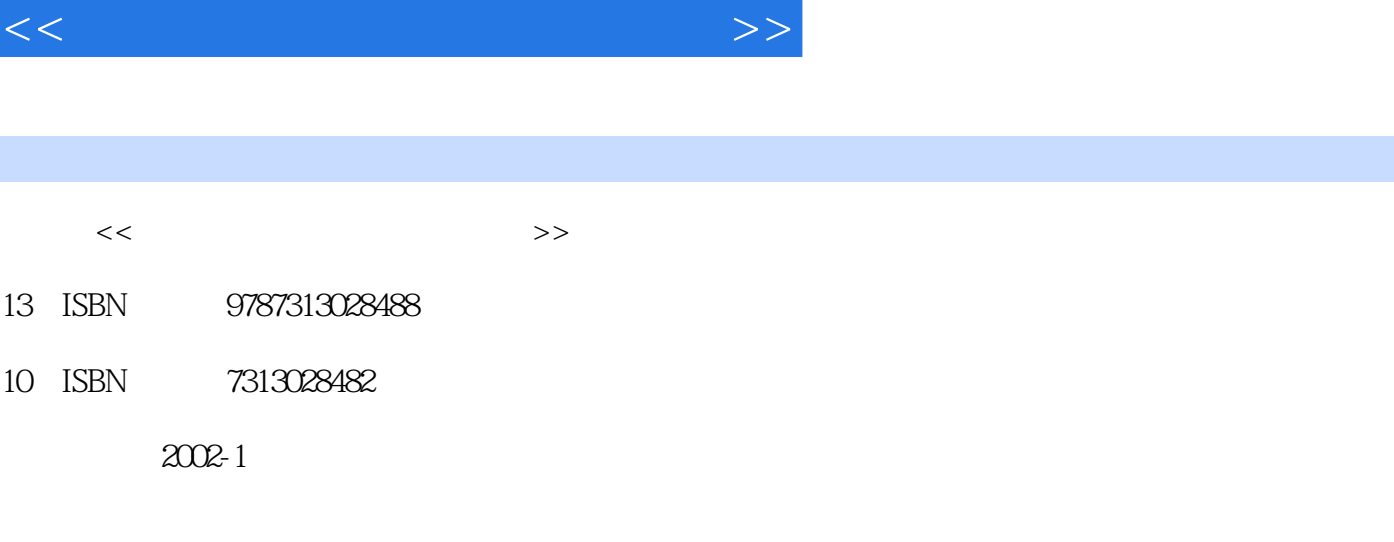

 $,$  tushu007.com

页数:204页

字数:222000

extended by PDF and the PDF

更多资源请访问:http://www.tushu007.com

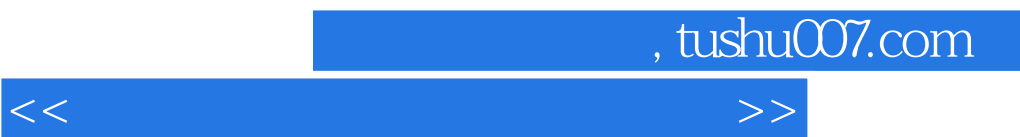

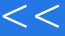

具软件来增强计算机功能呢? 作者常年工作在计算机教学第一线,经常遇到计算机使用者提出的各种

## $,$  tushu007.com

## $<<\frac{1}{2}$

1 多媒体工具 1.1 多功能媒体播放器——MusicMatch Jukebox6.0 1.1.1 MusicMatch Jukebox6.0有哪些 功能? 1.1.2 系统参数怎样设置,才能充分发挥它的优势? 1.1.3 如何添加曲目到音乐程序库? 1.1.4 2 1.1.5 CD MP3 ? 1.2 MP3 — —MP3 CD: Maker 1.2.1 MP3 CD Maker  $\begin{array}{cccc} 2 & 1.22 & \end{array}$ ? 1.2.3 1.2.4 MP3 CD Maker 1.3 一 —Sonique 1.909 1.3.1 被称为"天外来客"的Sonique究竟是个什么宝贝? 1.3.2 Sonique有哪些特 点? 1.3.3 Sonique有哪些功能? 1.4 音轨复制工具——WinDAC32 1.4.1 WinDAC32的主要功能 ? 1.4.2 ? 1.4.3 CD Audio ? 1.5 —YAMAHA SoundVo Encoder 1.5.1 Sound VQ MP3 ? 1.5.2 Sound VQ  $\frac{1.53}{1.53}$  Sound VQ  $\frac{2.1}{2.1}$   $\frac{2.1}{2.1}$   $\frac{3.53}{2.1}$ 2.1.1 1099 ? 2.1.2 IQ99 ? 2.1.3 和管理搜寻结果? 2.1.4 怎样完成搜寻呢? 2.2 电子邮件工具——Eudora Pro E—mail 2.2.1 Eudora Pro E.mail有哪些优越性? 2.2.2 Eudora Pro E—mail安装完成后,如何设置邮件账号? 2.2.3 如何撰 Partial resources 2.2.5 and Eudora Pro E.mail 3.2.2.5 and Eudora Pro E.mail ? 2.3 --ICO 2.3.1 ICO? 2.3.2 ICQ ? 2.3.3 ICO? 2.3.4 ICQ ICQ ? 2.3.5 ICO ? 2.36 ICO ? 2.37 ICO ? 2.4  $236$  ICO  $-$  2.37 ICO<br>  $-$  GetRight 2.41 GetRight<br>  $236$  2.4.2  $242$ <br>  $252$ 2.5.1 2.43 <br>
2.5.1 PlashGet? 2.5.2 FlashGet 2.5.3 <br>
2.5.3 2.5.1 为什么要推荐FlashGet? 2.5.2 FlashGet有哪些功能? 2.5.3 安装过程中要注意哪几个问 题? 2.5.4 怎样设置FlashGet? 2.5.5 怎样实现下载任务的成批添加? 2.5.6 如何对下载的文件进  $?$ ……3 4 5

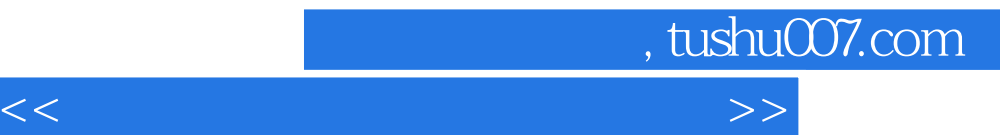

本站所提供下载的PDF图书仅提供预览和简介,请支持正版图书。

更多资源请访问:http://www.tushu007.com